#### Autovalutazione - Esercizi

#### Mirko Cesarini - Dario Pescini nome.cognome@unimib.it

Università di Milano Bicocca

# 1. Stampa numeri dispari

- Scrivete uno script python che stampi a video i numeri dispari nell'intervallo [0, 2000].
- Dopo aver risolto il problema con un algoritmo, provate a risolvere di nuovo il problema con altri 2 algoritmi, diversi da quello/quelli che avete usato il precedenza.

### Numeri dispari in [0, 2000] - Possibili soluzioni

• Soluzione 1

$$
\begin{array}{c|c}\n1 & i=1 & \text{while } i < 2000: \\
\hline\n3 & \text{print (i)} & \text{if } i=1+2\n\end{array}
$$

 $10 \mid i = 1999$  while  $i > 0$ : print (i) i=i  $-2$ 

• Soluzione 2

• Soluzione 3

$$
\begin{array}{c|c}\n 20 & \text{i=0} \\
 21 & \text{while } i <= 2000: \\
 22 & \text{if } i\%2 == 1: \\
 23 & \text{print (i)} \\
 24 & \text{i= i+1}\n\end{array}
$$

# 2. Fattoriale

- Scrivere un programma che chieda all'utente un numero e ne calcoli il fattoriale
- Soluzione

```
1 \mid n=int (input('Insertisci un numero'))2 \mid prod=1
\frac{1}{3} i=n
4 while i > 1:
5 prod=prod * i
6 i=i-17 \text{ print}("11 fattoriale di %d e' %d" % (n, prod))
```
### 3. Verifica date

• Scrivere un programma che verifichi ripetutamente se una data inserita è plausibile. Il programma deve chiedere ogni volta all'utente se vuole procedere alla verifica di una nuova data, ed in caso positivo, deve richiedere di inserire (in formato numerico) giorno, mese e anno. Dopodiché, il programma deve verificare che le informazioni inserite siano plausibili (si trascurino gli anni bisestili). Per esempio 31/13/2016 non e' una data plausibile (non esiste il 13mo mese), oppure 31/11/2016 non è possibile (novembre ha solo 30 giorni). In caso di verifica positiva il programma deve costruire la stringa corrispondente alla data nel formato 'gg/mm/aaaa' e poi stampare a video questa stringa.

Nota: la colonna successiva riparte da riga 20

42

 $\overline{2}$ 

```
\#if controllo==True:\#ripet.
     if gg < 10:
          st = '0'else:
          st = ''
     st = st + str(gg) + 'if mm < 10:
          st = st + '0'st = st + str(mm) + 'if aa < 10:
          st = st + '000'elif aa < 100:
          st = st + '00'elif aa < 1000:
          st = st + '0'st = st + str (aa)print(st)else:
     print ('Non plausib.')
print('Continui (1: si)?')n=int (input())if n! = 1:
     continuous = False
```
# 4. Stampa numeri in verticale

- Scrivete un programma che richiede in ingresso un numero intero e lo visualizza su piu' righe, una cifra per riga, a partire dalla cifra meno significativa fino alla cifra più significativa.
- Per esempio.

```
Numero? 1532
Output
2
3
5
1
```
• Soluzione

```
1 \mid n=int (input('Insertisci un n.'))2 \mid print('Output')3 while n>0:
4 r=n\%105 print (r)6 n = n // 10 \# Risultato intero della divisione
```
# 4. Stampa numeri in verticale - soluzione alternativa

• Scrivete ...

dalla cifra meno significativa fino alla cifra più significativa.

• Per esempio,

```
Numero? 1532
Output
2
3
5
1
```
• Soluzione (fa uso delle strutture dati complesse)

```
1 st=str(input('Inserisci un n. '))
2 | i = len(st) - 13 print ('Output')
4 \mid while i >=0:
5 print (st[i])
6 i=i-1
```
### Intersezione

- Scrivete un programma che individui l'intersezione  $(x_0, y_0)$  tra una retta data  $y=-\frac{1}{2}$  $\frac{1}{2}x + 27.8$  e l'asse delle ascisse.
- Vi suggeriamo di utilizzare un algoritmo che sfrutti il metodo della [bisezione.](https://it.wikipedia.org/wiki/Metodo_della_bisezione) Tale metodo sfrutta la proprietà che tale intersezione si trova tra un punto avente ordinata positiva ed uno di ordinata negativa. Si consideri come intervallo di partenza l'intervallo [0, 100] e come approssimazione accettabile il valore  $\epsilon=10^{-4}$  i.e., se  $y_0\in[-\epsilon,+\epsilon]$  allora  $x_0$  è da considerarsi l'ascissa dell'intersezione.
- Non dovete necessariamente usare la bisezione, potete utilizzare anche un altro procedimento. Tuttavia vi chiediamo di trovare l'intersezione  $(x_0, y_0)$  utilizzando un algoritmo e non trovando matematicamente le soluzioni dell'equazione  $-\frac{1}{2}$  $\frac{1}{2}$  x + 27.8 = 0

### Grafico

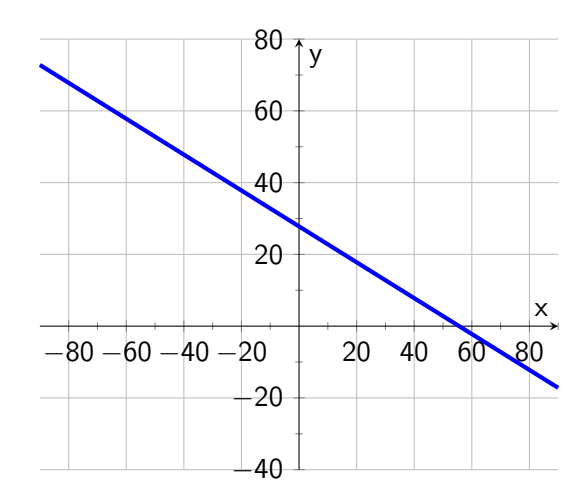

$$
\bullet \ \ y=-\tfrac{1}{2} \ x+27.8
$$

#### Intersezione

Scrivete un programma che individui l'intersezione  $(x_0, y_0)$  tra una retta data  $y = -\frac{1}{2}x + 27.8$  e l'asse delle ascisse.

```
x \cdot x = 0\mathbf{1}xdx=100\mathfrak{D}epsilon=10.0**-4 # =0.0001
3
   med = (xsx+xdx)/2.0\Deltawhile -0.5* med +27.8 < -epsilon or -0.5* med +27.8 > epsilon:
5
        if -0.5* med + 27.8 > 0:
\kappaxsx=med
\overline{7}else:8
             xdx=med\Omegamed = (xsx+xdx)/2.010print ('Risultato', med) # ('Risultato', 55.5999755859375)
11\# -0.5*x+27.8=0; x=27.8/0.5
12print ('Verifica ', 27.8/0.5) # ('Verifica ', 55.6)
13
```
### Intersezione

La condizione del ciclo while

```
1 \mid -0.5*med+27.8 < -epsilon or -0.5*med+27.8 > epsilon:
```
potrebbe essere riscritta nei modi seguenti:

- Sfruttando le proprietà di De Morgan
	- Reminder
	- not  $(A \text{ and } B) = (not A)$  or  $(not B)$
	- not  $(A \text{ or } B) = (not A)$  and  $(not B)$

• (not 
$$
x > 5
$$
) =  $x \le 5$ 

```
2 \ln \sigma t (-epsilon < -0.5*med+27.8
3 and -0.5* med +27.8 < epsilon)
```
- Il linguaggio python permette di esprimere una condizione come la precedente usando un formalismo simile a quello usato in ambito matematico
- $4 \cdot$  not  $-$ epsilon  $\lt$   $-0.5*$  med +27.8  $\lt$  epsilon :

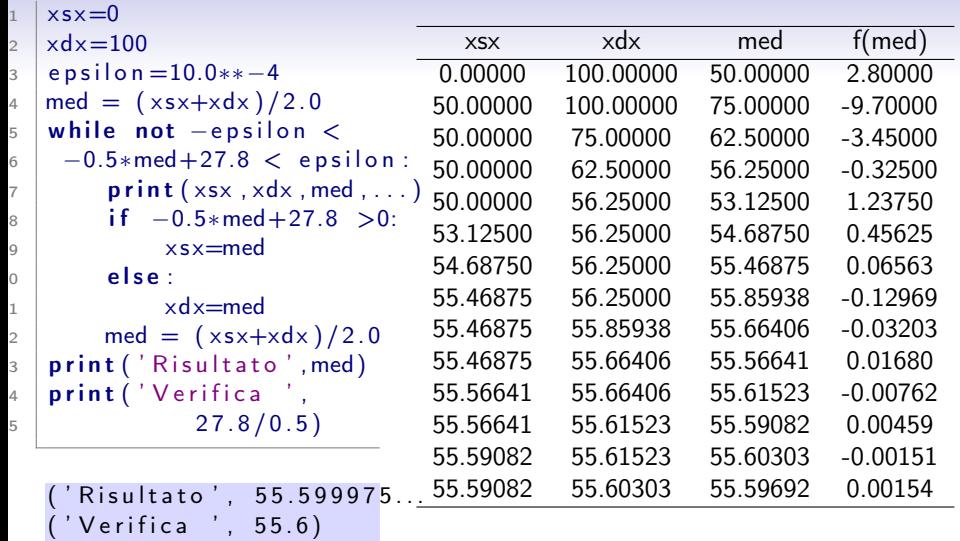

Perché Risultato e l'ultimo valore della colonna med non coincidono? A causa dell'uscita dal ciclo . . . il nuovo valore di med è stampato solo a riga 13, la print a riga 7 non viene eseguita con l'ultimo valore. 13